## **APENDICE A – Produto Educacional**

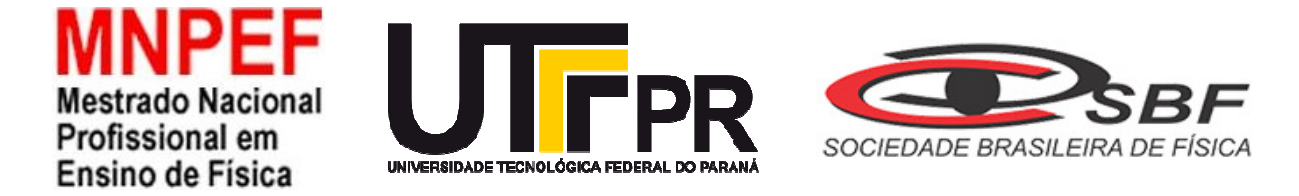

## **UNIVERSIDADE TECNOLÓGICA FEDERAL DO PARANÁ DEPARTAMENTO ACADÊMICO DE FÍSICA PROGRAMA DE MESTRADO PROFISSIONAL EM ENSINO DE FÌSICA CAMPUSCAMPO MOURÃO**

**MARIEL MARTINS** 

# **Produto Educacional**

**UMA PROPOSTA DE ENSINO DO MOVIMENTO OBLÍQUO NO ENSINO MÉDIO** 

> **CAMPO MOURÃO 2019**

#### **A.1. Introdução**

É notória a necessidade da diversificação das aulas no ensino de Física. Dentre tantos fatores relevantes, é possível destacar a competição das aulas com os recursos tecnológicos que os alunos têm à disposição e a concorrência destes com a metodologia de ensino tradicional.

Os recursos tecnológicos e o a acesso a informação, desde textos, exercícios resolvidos, até vídeos explicativos com interações tecnológicas, que os alunos têm acesso, fazem com que as metodologias utilizadas em sala de aula tornem-se entediantes. Isso mostra que se faz necessária uma revolução no sistema de ensino de ciências. Não que o ensino tradicional não seja o correto, mas que a maneira de aprender e de ensinar pode ser melhor estimulada e tornar as aulas de ciências potencialmente significativas.

> [...] atualmente existe um fluxo contínuo de informações que impulsionam uma interação mais efetiva e rápida entre todos. Essas transformações provocaram mudanças profundas de uma geração para outra [...]. [...] fica claro que somente o quadro, o caderno e a caneta não são mais suficientes para manter os alunos interessados em aprender. Nesse cenário, o uso pedagógico da tecnologia pode muito a contribuir com a motivação dos estudantes. VEIGA (2018)

Para isso, esse produto educacional visa abordar uma fenômeno clássico, o movimento oblíquo, porém pouco observado em sala de aula por exigir cálculos mais aprofundados e interpretação da situação problema mais detalhada. Enfim, exige-se mais dos alunos que estão iniciando o ensino médio.

A importância da realização de atividades experimentais no ensino de Física, as quais promovam o educando como sujeito do seu aprendizado e ativo no processo de aprendizagem (GOULART e colaboradores, 2015).

O roteiro de estudos esta organizado em 2 aulas abordando os conceitos de movimento uniforme, movimento uniformemente variado, queda livre, trajetórias e lançamento de projeteis com exercícios de fixação, atividade experimental, simulação em *software* educacional Algodoo e observação em *software* educacional Tracker. Para a execução deste roteiro de estudo, estão previstas 2 horas aulas, podendo ser expandindo caso haja necessidade.

#### **A.2. Uma introdução ao estudo do Movimento Oblíquo**

#### **A.2.1. Contexto histórico do lançamento de projéteis**

 Os conceitos das ciências se dão através de um processo evolutivo, onde leis que são consideradas verdadeiras hoje podem vir a ser superadas por novas. Dentro desse processo vale lembrar uma das grandes frases dita por Albert Einstein: "Tudo é possível até que alguém duvide e acabe provando o contrário."

Nesse sentido, a teoria do ímpetus é uma das teorias mais comentadas nos livros atuais, que foi superada por Galileu séculos depois. Porém, outros trabalhos, pouco conhecidos, também fazem parte da construção das ciências, como o do artista, inventor e cientista Leonardo da Vinci (1452-1519) que, em relação ao movimento de uma bola de canhão, afirmou que sua trajetória era uma curva continua.

Outra teoria do movimento parabólico é registrada por Tartaglia (1500-1557). Segundo o Professor José Maria Filardo Bassalo, em seu livro Nascimento da Física apud Guimarães, Piqueira e Carron (2013, pg 292), em 1537, Tartaglia publicou o livro nova ciência no qual considerou que os movimentos natural e violento aristotélicos poderiam ser conciliáveis. Desse modo, utilizou para explicar o movimento obliquo dos projéteis cuja trajetória seria, então, composta de uma parte retilínea, seguida de uma parte circular e, por fim, de uma parte vertical.

Pôncio e Gouveia no artigo "O Lançamento de projéteis na Física Aristotélica e na Física Newtoniana" retratam a evolução histórica do movimento oblíquo). Os autores analisam a Teoria do Ímpeto de Jean Buridan, influenciado pelo pensamento aristotélico e a de Galileu Galilei em uma nova fase da ciência classificada como Física Clássica ou Física Newtoniana.

Segundo a página Stanford Encyclopedia of Philosophy, uma das maiores contribuições de Jean Buridan foi desenvolver e popularizar a teoria do ímpeto, a qual explicava o movimento de projéteis e objetos em queda livre. Nesta página observa-se ainda que esse estudo pavimentou o caminho para a dinâmica de Galileu e para o famoso princípio da inércia, de Isaac Newton.

> A teoria do ímpeto descreve a trajetória de um projétil com base nas relações entre um ímpeto comunicado inicialmente e o ímpeto do peso do projétil. De modo que quando lançado, o projétil recebe um

ímpeto inicial que é bem maior que o ímpeto de seu peso, porém este ímpeto inicial vai diminuindo até quando o ímpeto inicial cessa, restando apenas o ímpeto do peso que faz o projétil cair verticalmente. (UFPb, 2010)

A teoria do movimento parabólico utilizada atualmente faz parte da Física Clássica. Com ela, na Física, é possível analisar o deslocamento, a velocidade, o tempo e efeitos da aceleração gravitacional com o ângulo de lançamento. Na matemática, alguns trabalhos utilizam este conceito para analisar função afim e função quadrática.

#### **A.2.2. Movimento retilíneo uniforme**

O movimento retilíneo uniforme (MRU) caracteriza-se por ter o vetor velocidade constante, com isso, a velocidade média nesse percurso também será constante ( $v = v_m$ ). GONÇALVES FILHO e TOSCANO (pg 222, 2016)

Segundo Barreto e Xavier (2013), entre o registro da posição escalar inicial  $(s_0)$  e aposição escalar final  $(s)$ , decorreu um intervalo de tempo ( $\Delta t = t - t_0$ ). Desta forma, a velocidade escalar média de um móvel pode ser quantificada pelo quociente da variação da sua posição escalar ( $\Delta s$ ) pelo intervalo de tempo ( $\Delta t$ ) considerado.

Matematicamente se expressa a velocidade escalar média como

$$
v_m = \frac{\Delta s}{\Delta t}
$$
 Equação 1

Na Física, além da velocidade escalar média, também se faz observação da velocidade escalar instantânea que, segundo Stefanovits (pg. 37, 2013), é o módulo de sua velocidade escalar média em um intervalo de tempo muitíssimo pequeno  $(\Delta t = t' - t)$ , sendo  $t'$  muito próximo de  $t$  e, portanto,  $\Delta t$  muito próximo de zero.

$$
v = \frac{\Delta s}{\Delta t_{pequeno}}
$$
 Equação 2

"No SI, a unidade de medida da velocidade escalar média e da velocidade escalar instantânea é o metro por segundo  $(m/s)$ , mas na prática é bastante comum medi-la em quilômetros por hora (km/h)." TORRES et al (pg. 61, 2013).

#### **A.2.3. Movimento uniformemente variado**

Segundo Gonçalves Filho e Toscano (pg. 231, 2016), uma característica muito importante nesse tipo de movimento é que o módulo da velocidade varia uniformemente, isto é, está submetido a uma aceleração constante. Além disso, os autores observam que como o movimento tem trajetória retilínea, a aceleração aplicada ao corpo só tem componente na direção do movimento e que o valor da aceleração não varia com o passar do tempo.

Halliday, Resnick e Walker (pg. 51, 2001) descrevem que quando a velocidade da partícula varia de  $\vec{v}_1$  para  $\vec{v}_2$  em um intervalo de tempo  $\Delta t$ , sua velocidade média  $a_{m\notin d}$  durante ∆t é:

$$
a_{m\acute{e}d} = \frac{\overrightarrow{v_2} - \overrightarrow{v_1}}{\Delta t} = \frac{\Delta \vec{v}}{\Delta t}
$$
 Equação 3

No movimento uniformemente variado a aceleração é constante, ou seja, a sua velocidade em cada 1 segundo é numericamente igual ao valor da aceleração. Com isso a velocidade  $(v)$ , depois de decorrido um tempo  $t$  qualquer, é dada por;

$$
v = v_0 + at
$$
 Equação 4

Para calcular a distância percorrida pelo corpo desde o instante inicial até o instante  $t$  em um movimento uniformemente variado, Máximo e Alvarenga (pg 49, 2011) explicam que pode se obtida por meio da área sob o gráfico  $v \times t$ . A figura 2 mostra o gráfico  $v \times t$  para o caso que a velocidade cresce com o tempo.

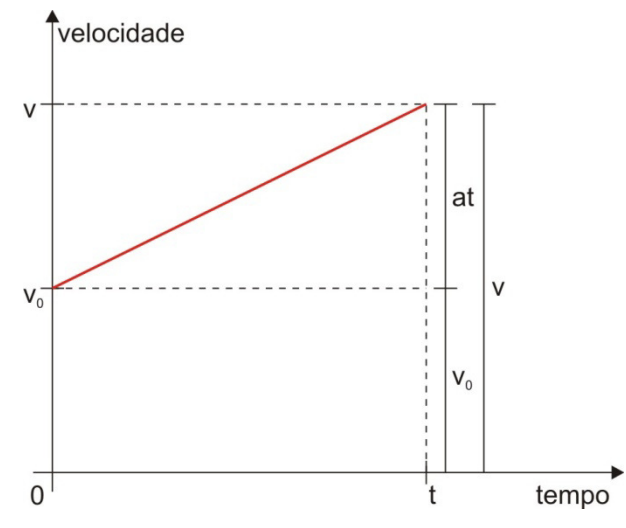

**Figura 4: movimento uniformemente variado**  Adaptado do livro Curso de Física Máximo e Alvarenga (2011)

Observando a figura 2, a área sob o gráfico é a soma das áreas de um retângulo de lados  $v_0$  e t, o qual proporciona a equação  $A_R = v_0 t$  para o cálculo desta área, e um triângulo de base  $t$  e altura  $at$ , com equação  $A_T = \frac{t\cdot at}{2}$  $\frac{at}{2} = \frac{1}{2}$  $\frac{1}{2}at^2$  para a área do cálculo deste. Sendo assim, a distância percorrida por um corpo com movimento retilíneo e uniforme é dada por:

$$
d = v_0 t + \frac{1}{2} a t^2
$$
 Equação 5

Para se calcular a velocidade de um corpo após percorrer uma certa distância, sem que se conheça o tempo decorrido do movimento, é possível combinar as equações 4 e 5 isolando-se a incógnita  $t$  no primeiro membro da equação 4 e substituindo na equação 5.

$$
v = v_0 + at \to t = \frac{v - v_0}{a}
$$
 Equação 6

$$
d = v_0 \frac{v - v_0}{a} + \frac{1}{2} a \left(\frac{v - v_0}{a}\right)^2
$$
 Equação 7

 Efetuando-se procedimentos algébricos e simplificamos, tem-se a equação 8.  $v^2 = v_0^2$ Equação 8

Esta equação permite calcular a distância percorrida em um movimento uniformemente variado sem que se conheça o tempo decorrido.

#### **A.2.4. Queda livre**

Quando um objeto é abandonado de certa altura e se desconsidera a força de resistência do ar diz-se que o mesmo descreve uma queda livre. Neste fenômeno sua velocidade aumentará, porém se o movimento for inverso (objeto arremessado para cima) sua velocidade diminuirá, pois a aceleração gravitacional estará atraindoo para o centro da Terra, também chamado de desaceleração ou movimento retardado.

Objetos que interagem com a Terra sofrem ação da força gravitacional e que esta força está associada à variação da quantidade de movimento Gonçalves Filho e Toscano (pg. 50, 2016).

Para Guimarães, Piquera e Carron (pg. 82, 2014) a atividade experimental de Galileu Galilei referente queda livre dos corpos descreve que todos os corpos aceleram do mesmo modo, independente de suas massas. Os autores justificam que no vácuo (ausência de ar), todos os corpos soltos simultaneamente de uma mesma altura chegam ao solo ao mesmo tempo e com mesma velocidade.

Na queda de um corpo que descreve um movimento uniformemente variado, a aceleração não depende da massa do corpo e que se a trajetória é orientada para baixo, a aceleração é positiva, ao contrario, se a trajetória for orientada para cima, a aceleração tem valor negativo.

#### **A.2.5. Trajetórias**

Segundo Agnes da página Estudo Prático, o conjunto de posições sucessivas ocupadas por um móvel no decorrer do tempo pode ser chamado de trajetória. As trajetórias que um objeto pode percorrer mais estudadas são:

- Trajetória Retilínea quando não há forças influenciando o movimento.
- Trajetória Curvilínea Circular quando a força resultante que age sobre o objeto agir na direção radial
- Trajetória Curvilínea Elíptica Trajetória que se dá devido a atuação de mais de uma força, sendo uma delas a força centrípeta.
- Trajetória Curvilínea Parabólica Movimento realizado em duas dimensões.

#### **A.2.6. Movimento Parabólico**

O lançamento oblíquo é o movimento no qual o vetor velocidade inicial é obliquo (Stefanovits, 2013). Isto é, inclinado em relação à direção horizontal tendo o efeito da aceleração gravitacional somente na direção vertical. Se desprezada a resistência do ar, o movimento na direção horizontal é considerado uniforme. Cita-se como exemplo do movimento parabólico o arremesso de uma bola de basquete e um jato de água emanando de uma fonte.

Dentro de um processo evolutivo, podemos analisar o movimento oblíquo na era aristotélica e na era newtoniana, onde na primeira, Jean Buridan, discípulo de Aristóteles, descreve o movimento oblíquo com a teoria do ímpeto. Esta teoria relata a trajetória de um projétil com base no ímpeto recebido inicialmente e o ímpeto do peso do projétil.

Pôncio e Gouveia, em uma página da Universidade Federal da Paraíba (UFPb) descrevem essa teoria de modo que quando lançado, o projétil recebe um ímpeto inicial que é bem maior que o ímpeto de seu peso, porém este ímpeto inicial vai diminuindo até quando o ímpeto inicial cessa, restando apenas o ímpeto do peso que faz o projétil cair verticalmente. Este movimento é representado pela Figura 5.

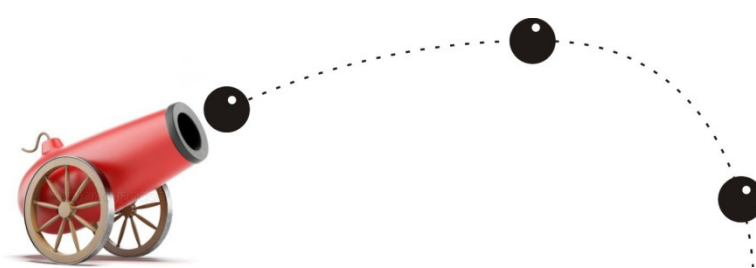

**Figura 5: Trajetória de uma bola de canhão seguindo a teoria de Buridan.**  Adaptado de: https://pt.depositphotos.com/stock-photos/canh%C3%A3o.html

Marcando outra fase da história da Física, com a Física Newtoniana as leis clássicas reduzem o número de peças do quebra-cabeça para obter leis limites, observáveis, cujos limites podem ser obtidos experimentalmente (UFPb).

Chama-se movimento oblíquo quando a direção do vetor velocidade inicial apresenta um ângulo (0º < 90º) com relação ao plano horizontal. BARRETO e XAVIER (2013, pg 117).

Gonçalves e Toscano (2016, pg 242) descrevem o princípio da independência dos corpos, enunciada por Galileu Galilei, onde: se um objeto tem um movimento composto (vertical e horizontal), pode-se analisar a situação imaginando cada um deles em separado, como se o outro não existisse.

Barreto e Xavier (2013) consideram que o lançamento feito nas proximidades da Terra garante que a aceleração da gravidade se mantenha constante na direção vertical do movimento e, desprezando-se os efeitos da resistência do ar pode-se garantir que o movimento nessa direção não tem aceleração, isto é, o movimento é uniforme, como mostra a Figura 6.

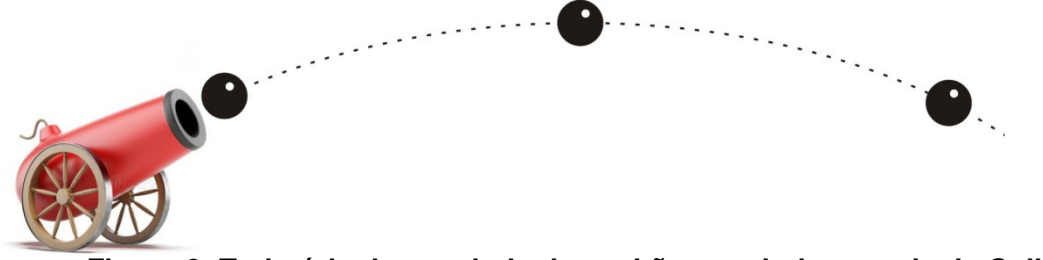

**Figura 6: Trajetória de uma bola de canhão seguindo a teoria de Galileu.**  Adaptado de: https://pt.depositphotos.com/stock-photos/canh%C3%A3o.html

> Tanto o lançamento horizontal como o oblíquo podem ser decompostos em dois movimentos: um na direção vertical – MRUV – e outro na direção horizontal – MRU. Nesses dois tipos de lançamento, para saber a velocidade em qualquer ponto da trajetória, deve-se somar vetorialmente a velocidade na horizontal com a velocidade na vertical. O vetor resultante é tangente à trajetória no ponto em que está o objeto.

Gonçalves e Toscano (2016 pg 243)

As próximas equações apresentadas expressam estudos nos quais a resistência do ar é nula. Sendo assim, somente no movimento vertical o efeito da aceleração gravitacional estará atuando.

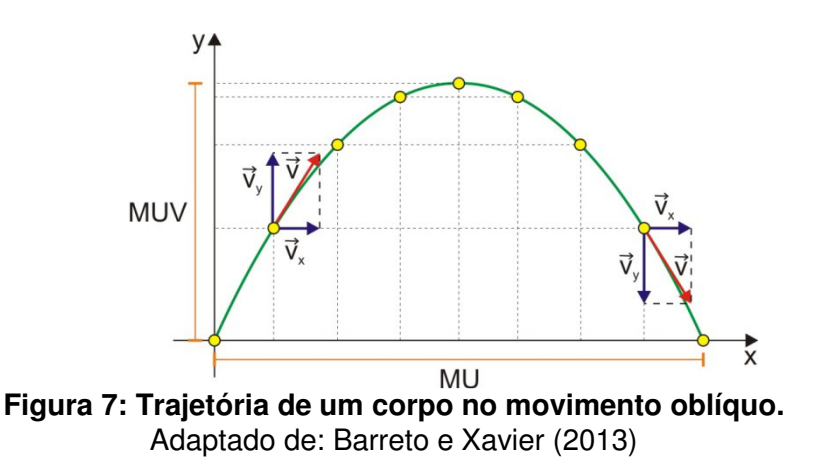

A Figura 7 demonstra a as sucessivas posições ocupadas pelo corpo num movimento oblíquo, descrevendo uma trajetória parabólica. Na figura 5, ainda é possível observar, um par de eixos cartesianos ortogonais com origem na posição inicial do corpo.

É possível decompor a velocidade inicial ( $v_0$  ou  $v_i$ ) de lançamento, que forma um ângulo  $\alpha$  com a horizontal, nas duas direções, horizontal e vertical perpendiculares entre si. Este procedimento está ilustrado na Figura 8.

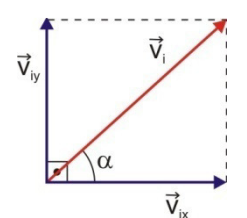

**Figura 8: Decomposição do vetor**  $\vec{v}_i$  **em suas componentes na direção**  $x$  **e**  $y$ **.** Adaptado de: Barreto e Xavier (2013)

Halliday, Resnick e Walker (2001, pg. 62) afirmam que uma partícula, ao descrever o movimento de um projétil, é lançada com uma velocidade inicial  $v_0$ , o que os possibilitam representarem as equações do movimento da partícula ao longo do eixo x e do eixo y juntamente com o ângulo de inclinação  $\theta_0$ 

$$
x - x_0 = (v_0 \cos \theta_0)t
$$
 Equação 9

$$
y - y_0 = (v_0 \operatorname{sen}\theta_0)t - \frac{1}{2}gt^2
$$
 Equação 10

$$
v_y = v_0 \text{sen} \theta_0 - gt \qquad \qquad \text{Equação 11}
$$

$$
v_y^2 = (v_0 \text{sen} \theta_0)^2 - 2g(y - y_0)
$$
 Equação 12

Torna-se notória que a trajetória, descrita pela partícula em um lançamento oblíquo, é parabólica. Com isso Halliday, Resnick e Walker (2001, pg. 63) combinam as equações 9 e 10 eliminando  $t$  entre elas, resolvendo a Equação 11 para  $t$  e substituindo o resultado na Equação 12, após reordenar, obtêm-se a Equação 13 que é a equação da trajetória.

a equação 14 que representa o alcance horizontal *.* 

$$
y = (tg\theta_0)x - \frac{gx^2}{2(v_0\cos\theta_0)^2}
$$
 Equação 13

Para cálculos do alcance horizontal *, os autores descrevem que substituindo*  $x - x_0 = R$  na Equação 9 e  $y - y_0 = 0$  na Equação 10, têm-se  $R = (v_0 \cos(\theta_0))t$  e  $0 = (v_s \text{sen}(\theta))t - \frac{1}{2}gt^2$ . Eliminando t entre estas duas equações chega-se a  $R = 2 \frac{v_0^2}{a}$  $\frac{\partial \theta}{\partial g}$ s $en(\theta)$ cos ( $\theta$ ). Utilizando a identidade de s $en(2\theta_0) = 2sen(\theta)$ cos ( $\theta$ ), obtêmse:

$$
R = \frac{v_0^2}{g} \text{sen2}\theta_0
$$
 Equação 14

69

[...] O ângulo que a velocidade do projétil no instante do lançamento,  $v_0$ , faz com a horizontal é denominado ângulo de lançamento,  $\theta_0$ ; a trajetória percorrida é uma parábola; o alcance,  $R$ , é o comprimento da linha horizontal que vai desde o ponto de lançamento até o ponto onde ela intercepta novamente a trajetória do projétil [...] Sander, Conceição e Silva (2010, pg 49).

Guimarães, Piquera e Carron (2014), na abordagem do conceito de movimento oblíquo enfatizam seis conclusões importantes, porém, vale a pena reforçar que essas 6 conclusões são válidas apenas quando desprezamos a resistência do ar. Sendo elas:

1. Se o corpo (projétil) retornar à mesma horizontal do lançamento, o movimento é simétrico em relação ao ponto de altura máxima (como mostra a Figura 7). Isso significa que o tempo de descida é igual ao de subida, e que o tempo total (tempo de permanência no ar) é a soma dos tempos de subida e de descida. A Figura 9 representa o deslocamento de um corpo com unidades arbitrárias (U.A.) L no eixo das abscissas.

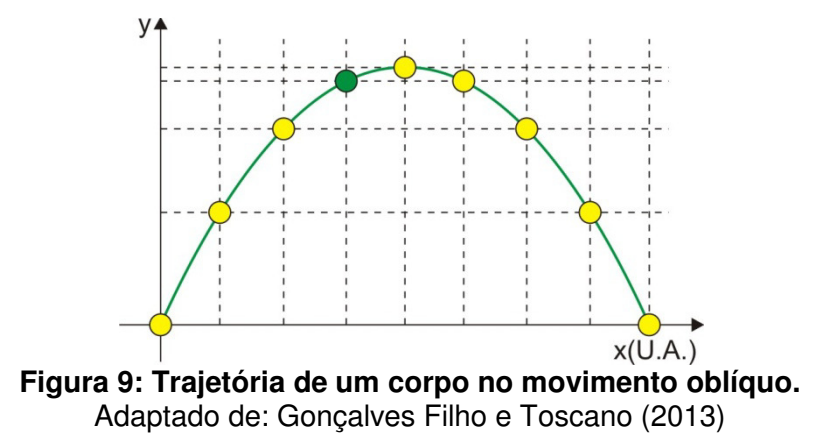

2. No ponto de altura máxima atingida pelo projétil, somente a velocidade vertical é nula ( $v_y = 0$ ). Nesse ponto, o corpo tem velocidade horizontal, pois esta é constante durante todo o movimento.

3. O alcance do projétil corresponde à coordenada  $x$  que a partícula atingiu ao retornar ao solo. Essa coordenada é obtida com base no movimento retilíneo e uniforme que o projétil realiza na horizontal.

4. Para um mesmo ângulo de lançamento (ou ângulo de tiro), quanto maior for a velocidade de lançamento, maior será o alcance. A Figura 10 ilustra o alcance de vários lançamentos, todos efetuados sob um mesmo ângulo, porém com velocidades crescentes.

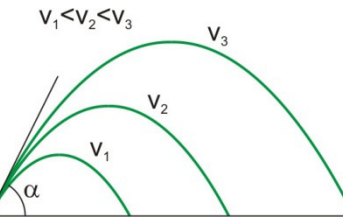

**Figura 10: Trajetória de um corpo no movimento oblíquo com velocidades diferentes.**  Adaptado de: Guimarães Piquera e Carron (2014)

5. Se os lançamentos forem feitos com a mesma velocidade, porém sob ângulos diferentes, o alcance será o mesmo para dois lançamentos em que os ângulos de disparo sejam complementares (ângulos cuja soma é igual a 90º), conforme mostra a Figura 11.

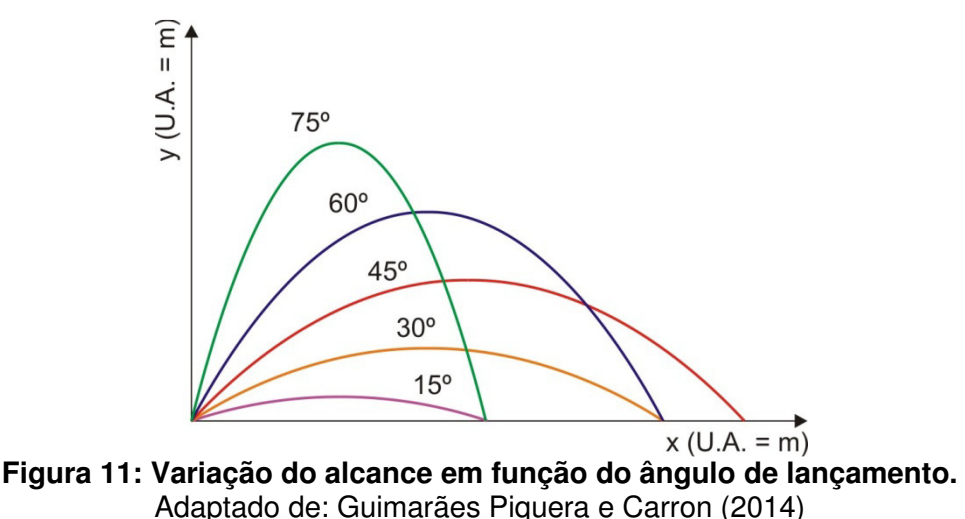

6. Para determinada velocidade, o alcance máximo obtido quando o ângulo de lançamento for de 45º. Pode-se demonstrar que o alcance máximo é dado pela equação 14.

#### **A.2.8. Atividade Experimental**

A Atividade experimental é baseada em um clássico exemplo do livro Física Conceitual, onde:

Um guarda florestal pretende atingir, com um dardo tranqüilizante, um macaco pendurado no galho de uma árvore. O guarda aponta diretamente para o macaco, sem considerar que o dardo seguirá uma trajetória parabólica, que passará abaixo da posição em que o animal se encontra. O macaco, percebendo o disparo da arma, larga-se do galho e cai verticalmente, na tentativa de se livrar do dardo. (a) Mostre que o macaco será atingido independente da velocidade inicial do dardo, desde que suficiente para percorrer a distância horizontal até a árvore. Admita que o tempo de relação do macaco seja desprezível. (b) considere que a velocidade com que o dardo sai da arma seja  $\vec{v}_{d0}$ . Determine a velocidade do dardo em relação ao macaco para um tempo arbitrário  $t$  durante seu trajeto.

a) através da equação do espaço em função do tempo para movimento uniformemente variado, analisando o tempo de queda do macaco em função da aceleração gravitacional:

$$
\Delta r_m = r_0 + v_0 t + \frac{gt^2}{2}
$$

$$
\Delta r_m = \frac{g t^2}{2}
$$

Observando que a velocidade mínima  $v_{d0}$  para o dardo atingir o macaco é quando o dardo chega ao alvo no instante que atinge o solo

$$
\Delta r_d = v_{d0}t + \frac{gt^2}{2}
$$

 $v_{dm}$  = arma em relação ao macaco  $v_{da}$  = dardo em relação à arma  $v_{ma}$  = macaco em relação a arma  $v_{dm} = v_{da} + v_{am}$  $v_{ma}$  = macaco em relação a arma  $v_{dm} = v_{da} - v_{ma} (1)$ Velocidade do dardo  $v_{da} = v_{d0} + gt(2)$ 

Velocidade do macaco em relação a arma

$$
v_{ma}=gt(3)
$$

Substituindo  $(2)$  e  $(3)$  em  $(1)$ 

$$
v_{dm} = (v_{d0} + gt) - (gt)
$$

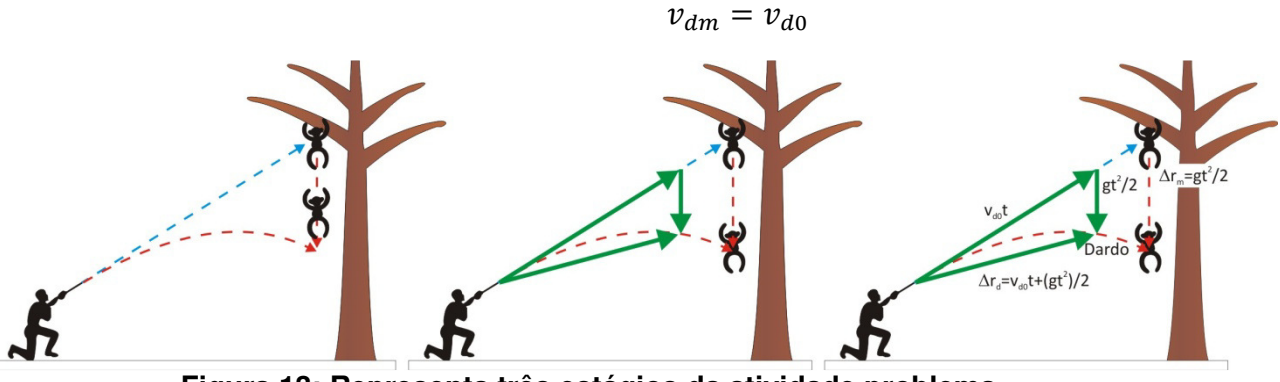

**Figura 13: Representa três estágios da atividade problema.**  Adaptado de: Livro Física Conceitual

Diante disso, foi possível desenvolver um projeto capaz de lançar um projétil e ao mesmo tempo do lançamento fazer com que o alvo entre em queda livre (Figuras 14 e 15).

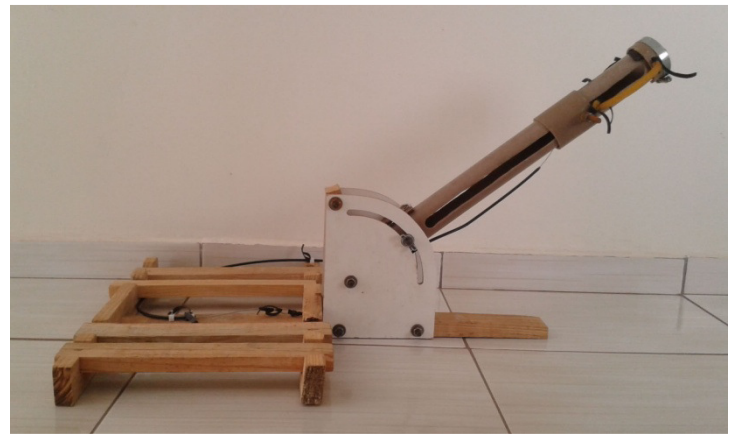

**Figura 14: Representa uma bazuca de lançamento de projétil.**  Fonte: Próprio autor.

A confecção, montagem e o esquema funcional da atividade experimental estão descritas no anexo 3 deste trabalho.

Após estudado os conceitos que estão por trás do movimento obliquo, os quais foram abordados anteriormente, é possível analisar este fenômeno experimentalmente com esta atividade.

Nesta prática, duas bolinhas de ping pong entraram em movimento, o projétil e o alvo. O projétil sai da bazuca de lançamento e tem a finalidade atingir o alvo que iniciará o movimento de queda livre no instante que o projétil sair do disparador.

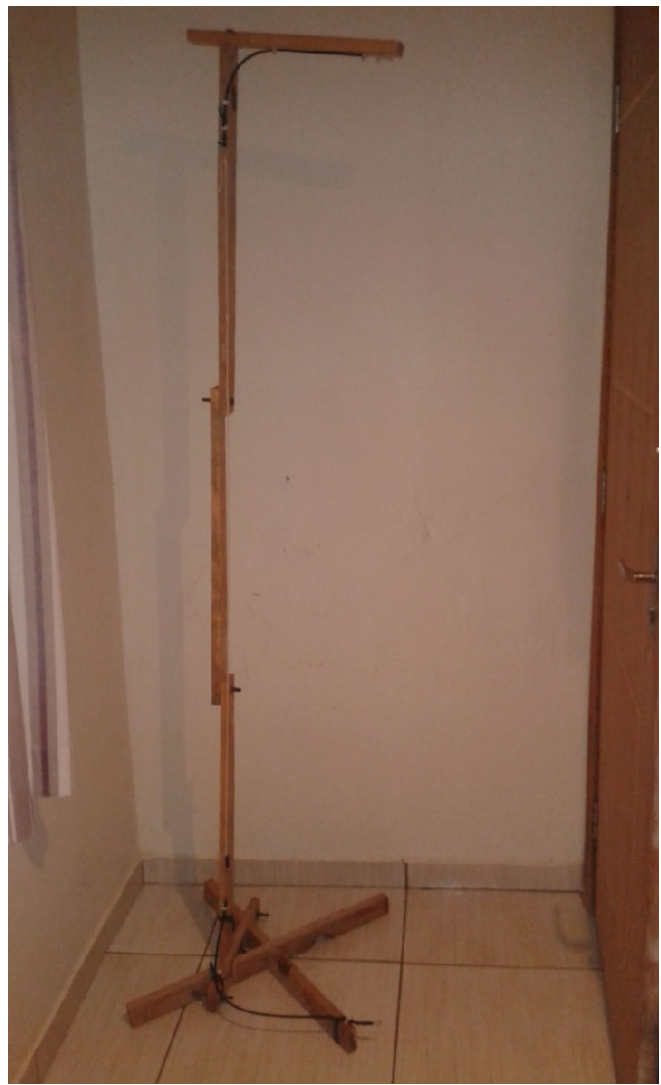

**Figura 15: Representa o suporte do alvo.**  Fonte: próprio autor.

### **A.2.9. Simulação com software Educacional Algodôo**

Após algumas tentativas dos alunos, e discutindo os procedimentos necessários para que acertem o alvo, proponho analisar e discutir duas simulações em softwares. Uma com o software Algodoo e outra com software Tracker.

No Algodoo, foi reproduzida esta atividade e é possível variar a inclinação da bazuca, a distância desta ao alvo e a velocidade da partícula (figura 16).

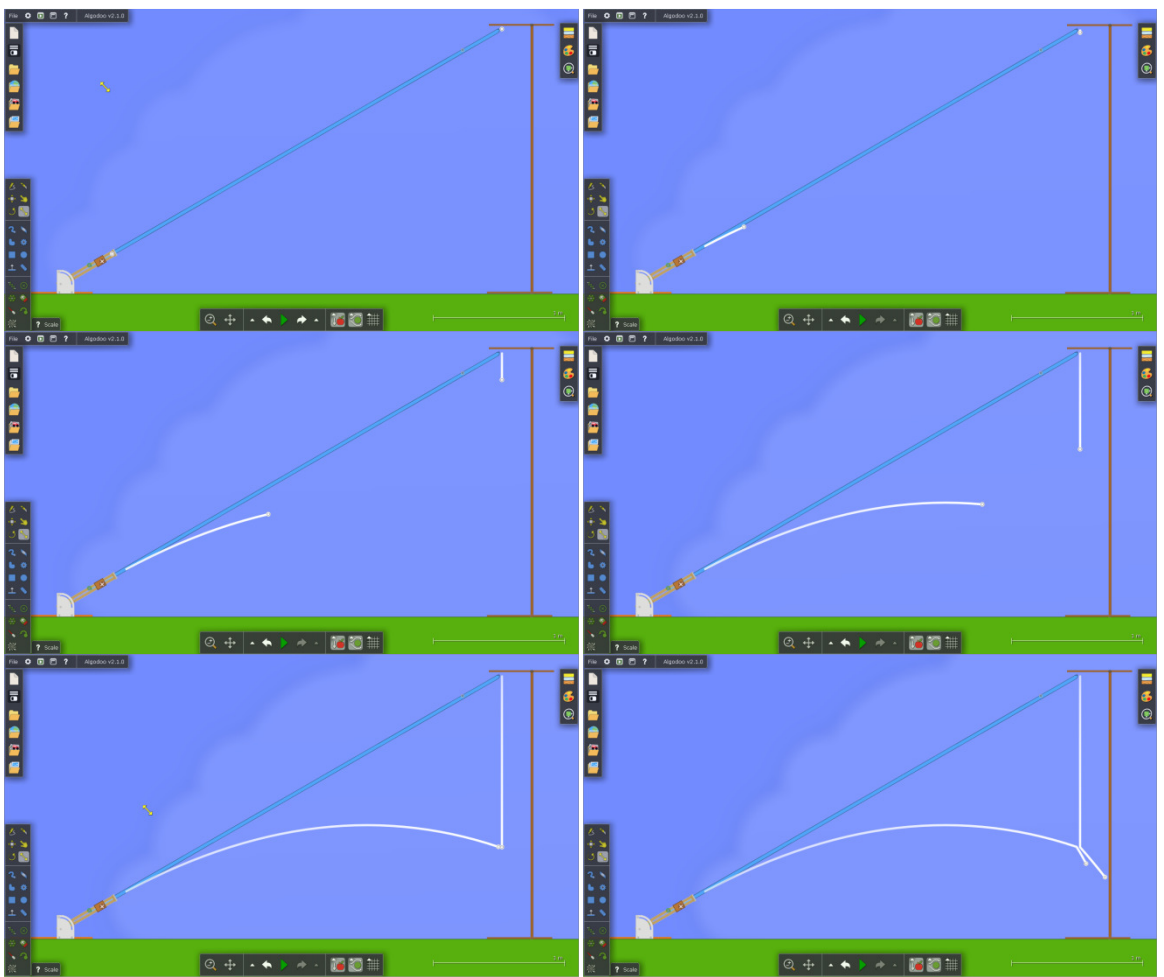

**Figura 16: Simulação da atividade experimental no Algodoo.**  Fonte: Fonte: Algoryx (http://www.algodoo.com/)

Para a elaboração desta atividade foram utilizadas as propriedades básicas do software Algodôo que podem ser facilmente encontradas na internet. Porém, a atividade foi produzida fora da sala de aula, sem a participação dos alunos, tendo em vista que está atividade foi produzida para complementar o conteúdo de movimento oblíquo e não para compreensão do software Algodoo.

A construção das imagens (bazuca e suporte) procurou seguir a copia fiel da atividade experimental, para isso foi utilizado o software Corel Draw XIII, o qual disponibiliza melhores ferramentas para o desenvolvimento.

#### **A.2.10. Analise da atividade experimental com software educacional Tracker**

Após a gravação de uma das tentativas da atividade experimental, e da interpretação dos alunos com a simulação no software Algodoo, tornou-se interessante analisar suas próprias tentativas com o software Tracker. Desta

maneira é possível diferentes meios podem justificar o conteúdo analisado em sala de aula.

> "O desenvolvimento das tecnologias da informação permite que a aprendizagem ocorra em diferentes lugares e por diferentes meios" bem como o desenvolvimento de trabalhos cooperativos e interativos permitindo a "atualização de conhecimentos, a socialização de experiências e a aprendizagem permanente". BRASIL apud ORTIZ (2015).

A página Tracker no Ensino de Física enfatiza que Através deste programa é possível fazer a vídeo análise, ou seja, analisar uma sequência de imagens quadro a quadro no intuito de conhecer a posição de um objeto no decorrer do tempo. É observado também que os dados obtidos dão origem a tabelas e gráficos onde podem ser analisados a posição, a velocidade e a aceleração, entre outros aspectos.

Depois de gravada a tentativa do desenvolvimento experimental em sala de aula junto com os alunos, foi possível aplicar os recursos do software Tracker para visualizar o movimento do projétil e do alvo, além de analisar os gráficos formados pelo movimento dos objetos.

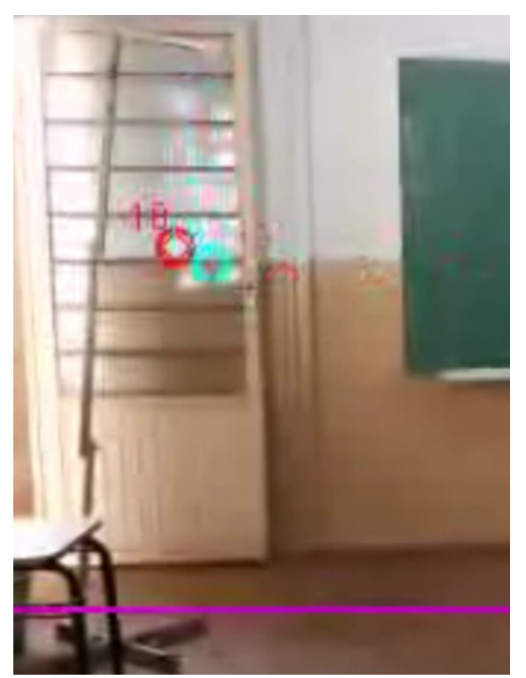

**Figura 17: Desenvolvimento da atividade experimental no software Tracker.**  Fonte: Tracker (https://physlets.org/tracker/)

#### **A.3. Pré e Pós-testes**

A página da internet Idocode observa que o modelo de educação tradicional tem como principal característica o fato de avaliar alunos por provas e classificá-los por notas. Porém este trabalha busca fugir deste modelo de educação, procurando avaliá-los pela produtividade individual e coletiva durante o desenvolvimento deste produto.

A aplicação do pré e pós-teste se faz necessário apenas se o professor tiver interesse em observar o avanço que os alunos podem adquirir com o desenvolvimento deste produto. Assim, cabe a cada professor analisar como avaliar seus alunos.

Para analise dos avanços dos alunos, teve-se a coleta de dados com a aplicação do pré e pós-testes nos quais se disponibilizam 5 minutos antes e 5 minutos depois do desenvolvimento do produto educacional. Porém, este tempo pode ser prolongado devido às características da turma.

As questões utilizadas encontram-se no Apêndice B.

#### **A.4. Sugestões para aplicação**

Seguindo o cronograma apresentado no sub-capítulo 4.2., esta atividade é apresentada em 2 aulas podendo se estender caso as turmas se sintam desconfortáveis com uma abordagem direta. Lembrando que os conteúdos de movimento retilíneo uniforme e movimento uniformemente variado já são conceitos abordados em aulas anteriores a este produto educacional, tornando-se necessária sua abordagem se for aplicada a turmas de  $2<sup>°</sup>$  ou  $3<sup>°</sup>$  ano, para relembrar estes fenômenos, os quais viram somente em séries anteriores.

O pré e o pós teste pode ser aplicado da mesma forma, assim é possível analisar se os alunos já possuem algum conhecimento ou não o assunto abordado, independente do nível da turma que se encontra.

A atividade prática é o item fundamental deste produto educacional, o qual procura fugir da metodologia de ensino tradicional. Seguindo o teoria de Vigotsky, ao utilizar esta prática como um signo que ao se interpor entre o aluno e o mundo, pode-se ampliar as possibilidades de transformação da natureza. MONROE (2018).

Indico auxiliar o aluno na montagem da atividade experimental e deixar que o mesmo procure por soluções que podem chegar ao desafio proposto, atingir o alvo com o projétil.

Na simulação de exercícios com o *software Algodôo* é possível deixar o aluno investigar, porém, como se trata de uma ferramenta que tem sensibilidade ao toque, o professor pode intermediar suas interações buscando a participação dos efetiva dos mesmos.

Para visualização da atividade experimental com o software Tracker, sugiro a produção da interação fora de sala de aula, pois pode levar tempo para organização do software com o vídeo e o interessante é a aprendizagem do movimento oblíquo e não do software Tracker.

Enfim, inúmeras podem sem as formas de abordagem com este produto educacional. Em minhas aplicações sempre motivei todos a participarem o que pode ter auxiliado na aprovação deste trabalho. Porém, cabe ao professor utilizar ou adaptar os recursos que possui para atingir seus objetivos.

#### **A.5. Conclusão**

Diversas são as opções para se preparar uma sequência didática onde se possa observar o movimento oblíquo. Algumas destas aplicações foram observadas no capítulo 3 deste trabalho, os quais podem ainda ser combinados a este para uma abordagem com maior emprego de atividades.

Contudo, depois do desenvolvimento deste produto educacional e com a analise dos resultados, pode-se observar que esta sequência didática obteve uma boa aceitação por parte dos alunos e que os mesmos puderam compreender os conceitos tratados com esta prática.

Portanto, comprava-se também que aulas que fogem da metodologia tradicional, resgatam alunos que estão desmotivados com a componente física e incentiva ainda mais aqueles que gostam ou têm interesse de fazer ciências.

#### **B.6. Referências:**

BARRETO FILHO, Benigno; SILVA, Claudio Xavier da. Física aula por aula: mecânica: 1º ano, 2ª ed. São Paulo: FTD, 2013.

BRASIL. Lei de Diretrizes e Bases (LDB). Disponível em: <www2.senado.leg. br/bdsf/bitstream/handle/id/.../lei\_de\_diretrizes\_e\_bases\_1ed.pdf> acesso em 16/02/2018.

BROWN, Douglas. What is Tracker? Disponível em <https://physlets.org/tracker/>, acesso em 03/01/2019.

FERREIRA, Vitor F. As tecnologias interativas no ensino. Disponível em: <www.scielo.br/pdf/qn/v21n6/2913> acesso em 18/02/2018.

GONÇALVES FILHO, Aurélio; TOSCANO, Carlos. Física: Interação e tecnologia, vol. 1, 2ª Ed. São Paulo: Leya, 2016.

GUIMARÃES, Osvaldo; PIQUERA, José Roberto; CARRON, Wilson. Física 1. 1ª ed. São Paulo: Ática, 2013;

HALLIDAY, David; RESNICK, ROBERT; WALKER, Jearl. Fundamentos da Física, vol.1, 6ª Ed. Rio de Janeiro: LTC, 2001.

Idocode, Como avaliar alunos sem ter provas? Disponível em: <https://idocode. com.br/blog/educacao/como-avaliar-alunos/>. Acesso em 26/01/2019.

LENZ, Jorge Alberto. Página Pessoal. Tracker. Disponível em <http://paginapessoal.utfpr.edu.br/lenz/tracker>, acesso em 03/01/2019.

MÁXIMO, Antonio; ALVARENGA, Beatriz. Curso de Física, 1º Ano. 1ª ed. São Paulo: Scipione, 2011;

MENEZES, Luis Carlos de; et al. Coleção Quanta Física, 1º ano. 2ª ed. São Paulo: Pearson Education do Brasil, 2013

Mundo Educação (disponível em <http://mundoeducacao.bol.uol.com.br/fisica/ queda-livre.htm> acesso em 20/02/2018).

Nova Escola, Vygotsky e o conceito de aprendizagem mediada. Disponível em: <https://novaescola.org.br/conteudo/274/vygotsky-e-o-conceito-de-aprendizagemmediada>. Acesso em 26/01/2019

Physlets. What is Tracker? Disponível em < <https://physlets.org/tracker/>, acesso em 03/01/2019.

PÔNCIO, Henry; GOUVEIA, Tuago. O Lançamento de projéteis na Física Aristotélica e na Física Newtoniana. Disponível em <http://www.fisica.ufpb.br/~romero/objetos aprendizagem/Rived/02aProjeteisMovimento/site/texto\_abordagem.htm>, acesso em 15/02/2018.

SAMPAIO, José Luiz; CALÇADA, Caio Sérgio. Física: volume único. 2ª ed. São Paulo: Atual, 2005.

Somospar, como aproveitar o uso do celular em sala de aula? Disponível em: <https://www.somospar.com.br/uso-do-celular-em-sala-de-aula/>. Acesso em 26/01/2019.

Stanford Encyclopedia of Philosophy. Medieval Philosophy. Disponível em <https://plato.stanford.edu/entries/medieval-philosophy/>, acesso em 03/01/2019

STEFANOVITS, Ângelo; ROQUE, Isabel Rebelo. Ser protagonista: Física, 1º ano. 2ª ed. São Paulo: Edições SM, 2013.

TORRES, Carlos Magno A.; et al. Física Ciencia e Tecnologia, 1º Ano. 3ª ed. São Paulo: Moderna, 2013.

Tracker no Ensino de Física. Disponível em: <http://trackernoensinodafisica.blogspot .com/>. Acesso em 26/01/2019.

UFPb. O Lançamento de projéteis na Física Aristotélica e na Física Newtoniana. Disponível em <http://www.fisica.ufpb.br/~romero/objetosaprendizagem/Rived/02a ProjeteisMovimento/site/texto\_abordagem.htm>, acesso em 15/02/2018.

UNESPAR, Atividade experimental no ensino de física: Uma ferramenta didática na aprendizagem de conceitos físicos. Disponível em <http://periodicos.unespar.edu.br/ index.php/ensinoepesquisa/article/view/649>. Acesso em 26/01/2019.

# **APÊNDICE B – QUESTIONÁRIOS**

#### **B.1. Pré e Pós-testes**

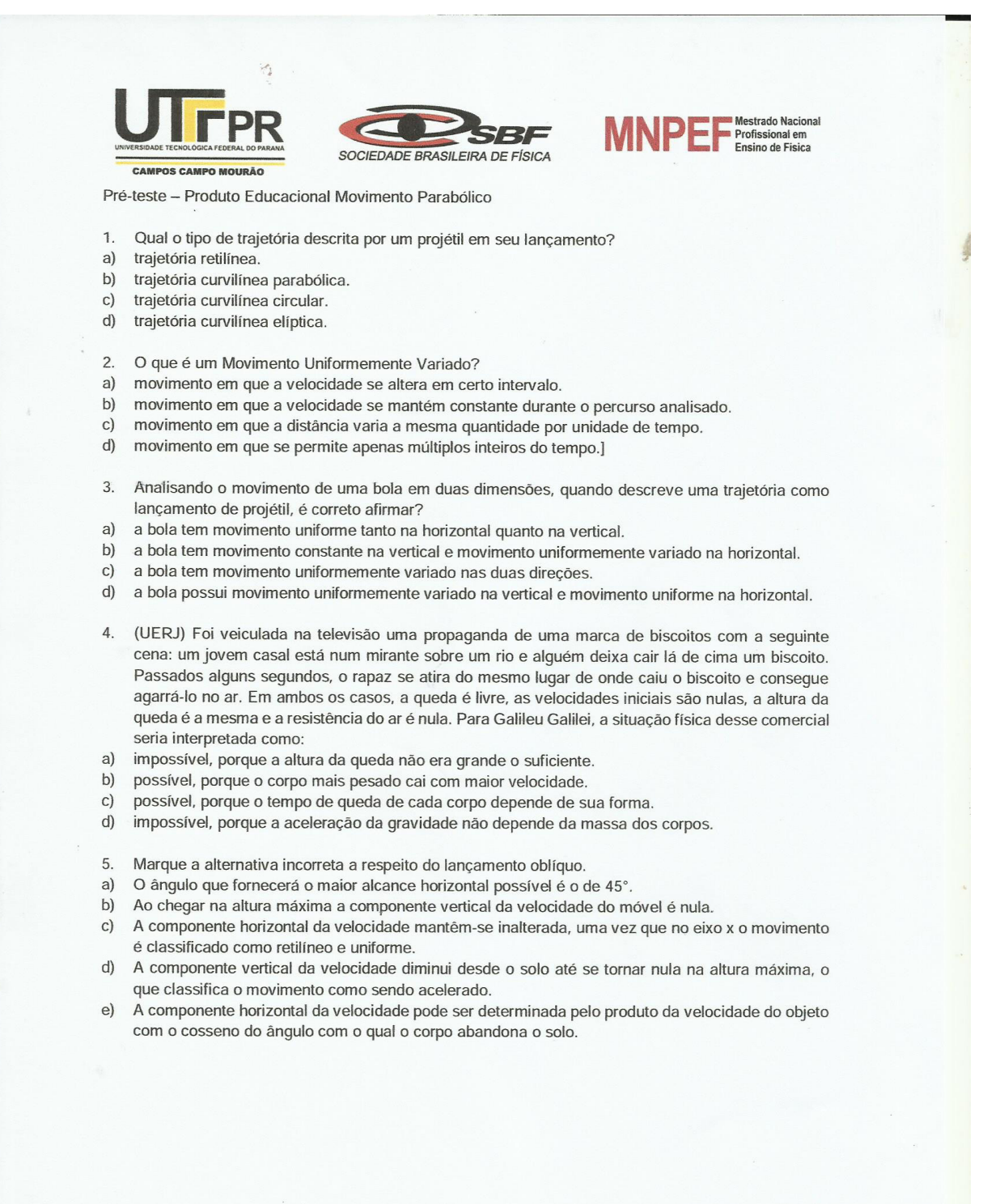

#### **B.2. Pesquisa de Satisfação**

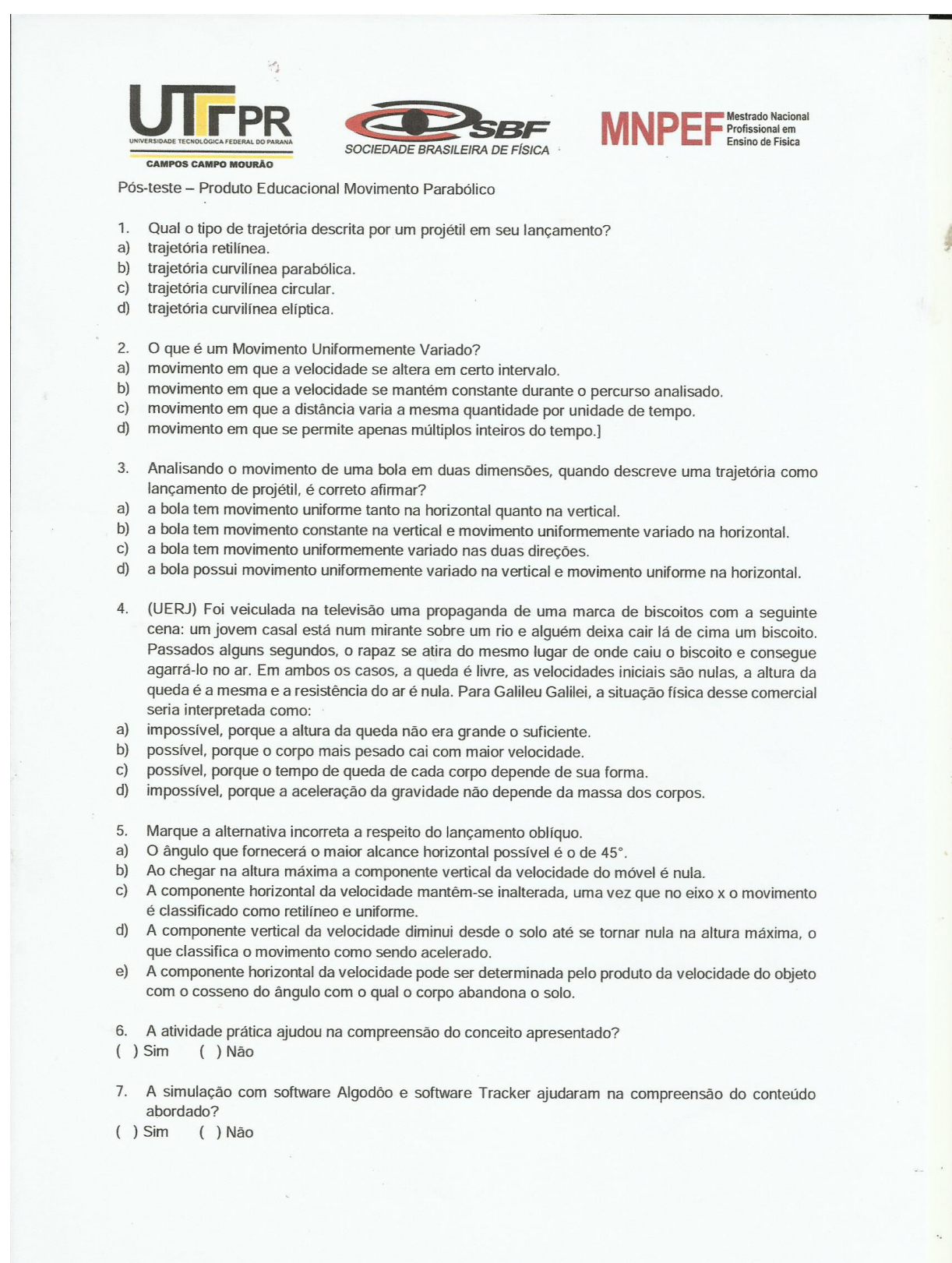

## **B.3. Qualidade do Produto Educacional**

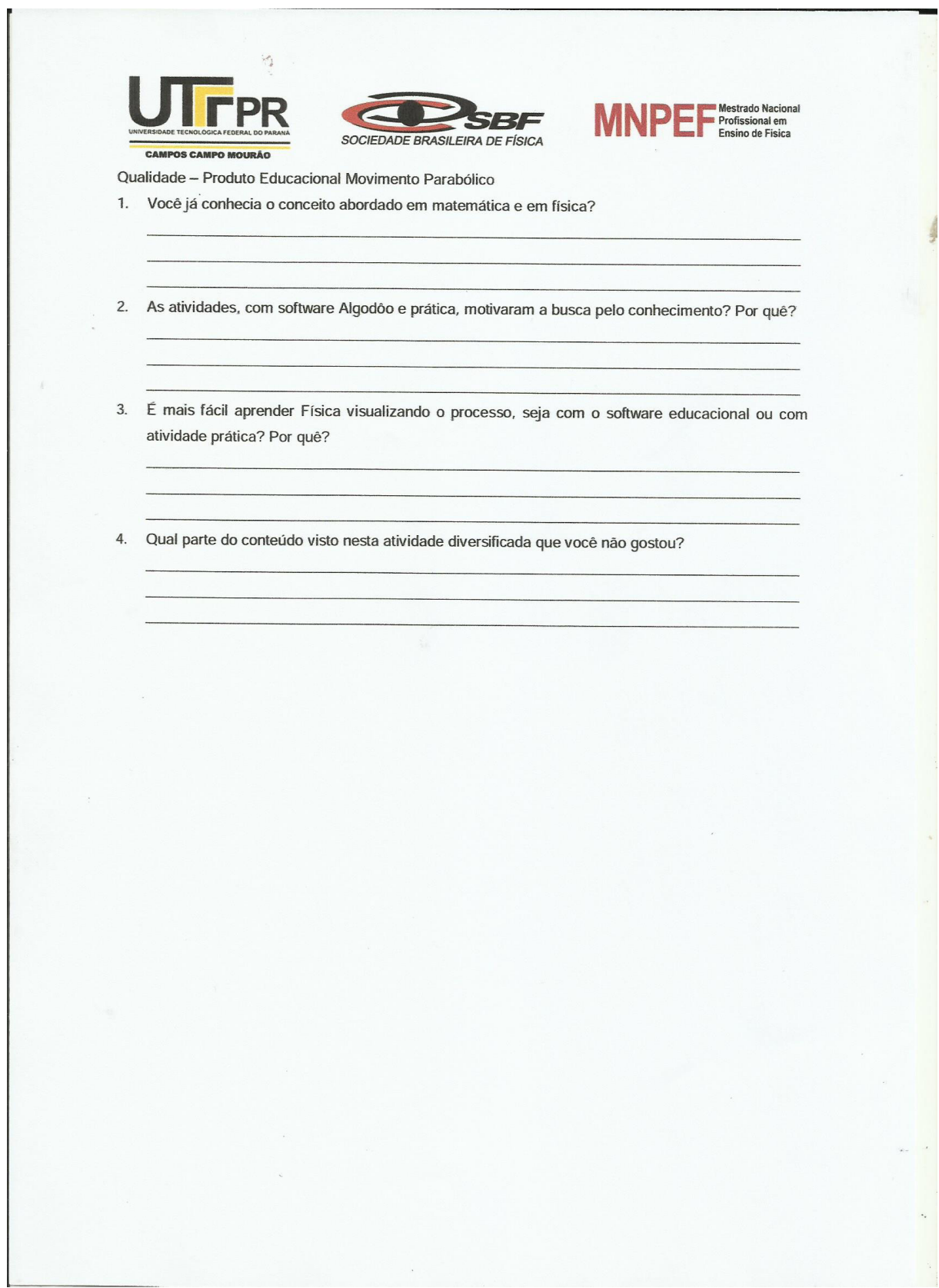

# **APÊNDICE C PRODUÇÃO E MONTAGEM DA ATIVIDADE EXPERIMENTAL.**

#### **C.1. Bazuca de lançamento**

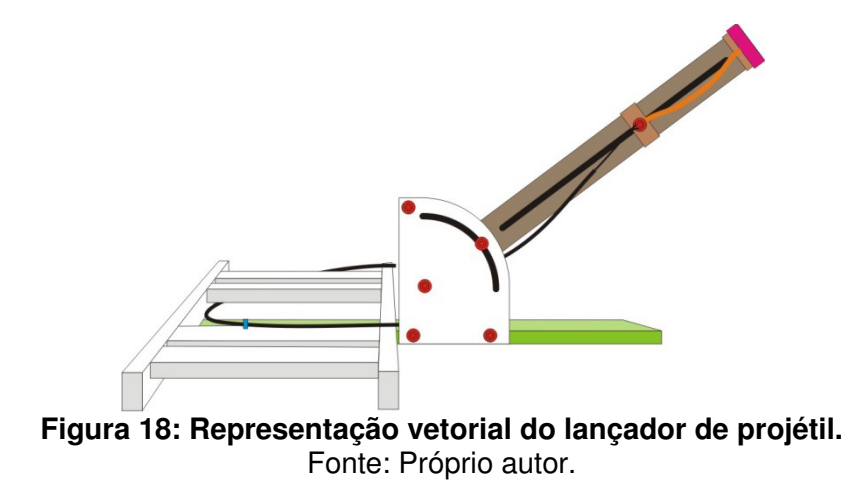

A figura 11 representa a bazuca de lançamento. Em marrom tem-se um cano de 40 milímetros com 60 centímetros de comprimento. Em preto, neste cano, representa um espaço cortado para que o eixo (vermelho) possa deslizar por ele. Na ponta foi colocado 2 centímetros de cano 50 milímetros e uma abraçadeira. Têm-se ainda duas tiras de borracha (cano soro) para ter-se uma força elástica no lançamento.

Em branco prata e verde, na figura 11, representa as peças de madeira. Em branco e prata são apenas encaixadas, devendo o lançador ficar sobre este suporte para, com a ajuda da força peso, a peça verde no chão.

A peça verde, que possui os parafusos em vermelho, possui dimensões 17 centímetros por 22 centímetros e a parte preta desta figura também representa um recorte. Foram utilizadas duas peças desta para fixação do cano.

O fio em preto representa um conduite de cabo de aço e o cabo de aço dentro e na extremidade que se encaixa na parte deslizante da bazuca.

No lançamento, ao atingir a extremidade da bazuca, o cabo de aço se estica e desliza, fazendo com que a extremidade do cabo de aço que esta no pedestal se recolha para dentro do conduite provocando a queda do alvo no mesmo instante do lançamento.

As duas peças, bazuca e pedestal se conectam com um barbante com pouca propriedade elástica, tornando possível variar a distancia do lançador ao alvo.

#### **C.2. Suporte do alvo**

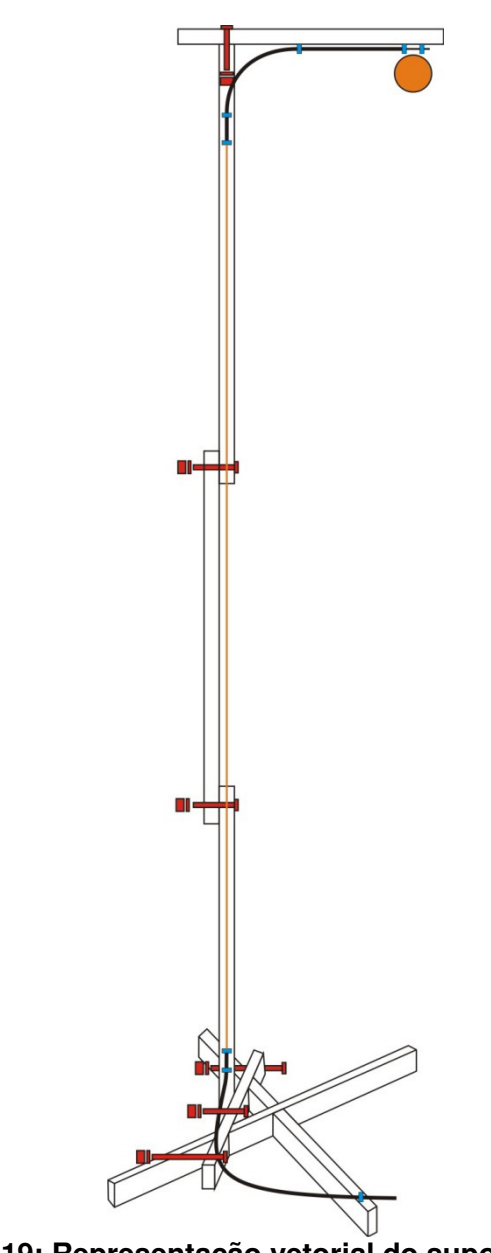

**Figura 19: Representação vetorial do suporte do alvo**  Fonte: Próprio autor

A figura 12 representa o suporte do alvo. De cima para baixo em branco têmse as seguintes peças: 1 ripa de 35 cm como suporte; 3 ripas de 70 cm na vertical, 2 ripas de 70 cm como base e mais uma de 40 cm também na horizontal, porém na atravessando as outras duas anteriores e conectando-se com a primeira das verticais.

Em vermelho estão os parafusos que são utilizados para fixação das peças de madeira.

Em azul são os fixadores de fio para madeira.

Em preto os condutores de fio (e cabos de aço somente dentro dos conduites, fora deles foram utilizados barbantes (em laranja) devido ao custo e possíveis alterações de altura que podem ser feitas.

As peças de madeira que estão na vertical possuem repartições para desmontagem e para poder facilitar o transporte de um colégio à outra.

A bola em laranja é o alvo utilizado, trata-se de uma bolinha de tênis de mesa.

# **APÊNDICE D - FOTOS DAS APLICAÇÕES**

A atividade experimental, atividade de destaque deste produto educacional não teve nenhum modelo a seguir. Porém alguns vídeos de cahão ou lançamento de projéteis derem base à bazuca montada do projeto.

Inicialmente, pensava-se em construir um lançador de projétil onde os alunos teriam que fixar o lançador num local onde não sofresse variação com o disparo. Posteriormente, encontramos uma solução onde o aluno, com seu próprio peso pudesse deixar o lançador estável conforme a Figura 20.

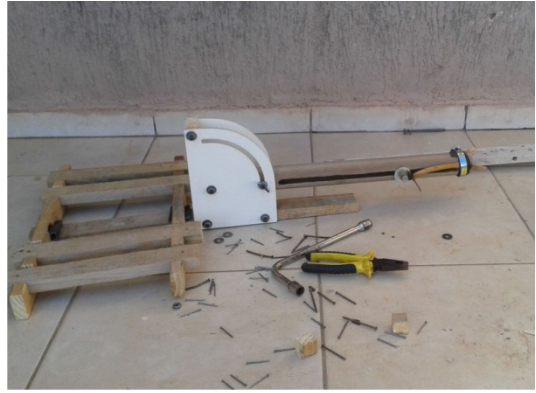

**Figura 20: produção do lançador de projétil.**  Fonte: Próprio autor.

Depois de algumas simulações, pode-se observar que para ter variações na distancia do projétil ao alvo poderíamos mudar o ângulo de inclinação como mostra a Figura 21.

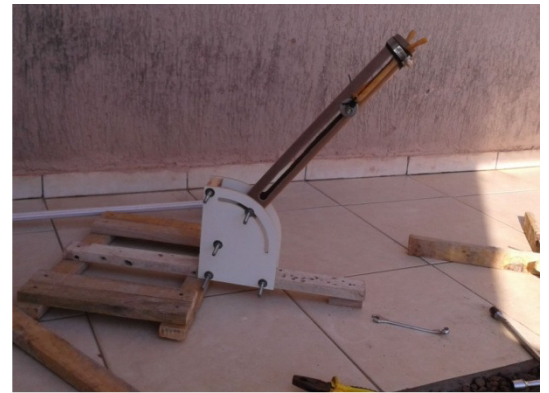

**Figura 21: produção do lançador de projétil.**  Fonte: Próprio autor.

Para manter o alvo a uma certa altura foi produzido um pedestal que possui variar partições para facilitar o transporte, como mostra a Figura 22.

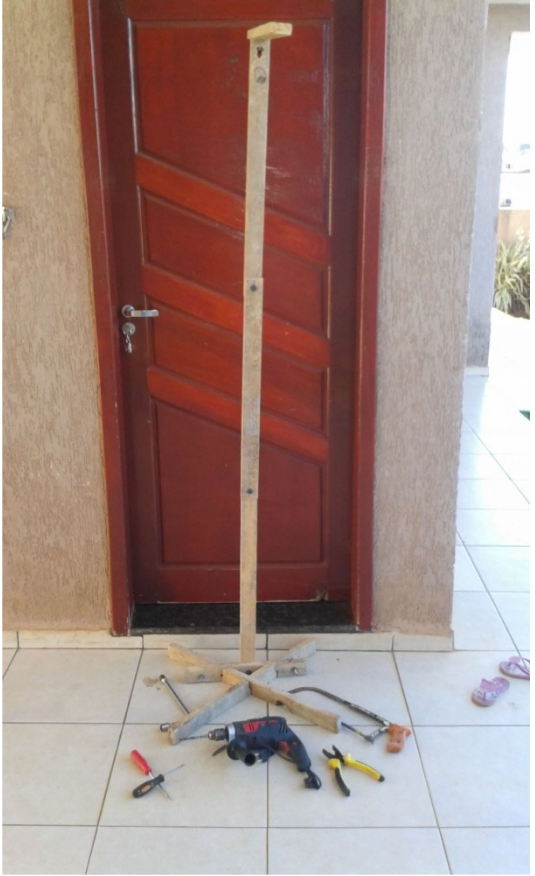

**Figura 22: produção do Suporte do alvo.**  Fonte: Próprio autor.

A Figura 23 expressa o momento do ajuste do dispositivo de disparo do alvo.

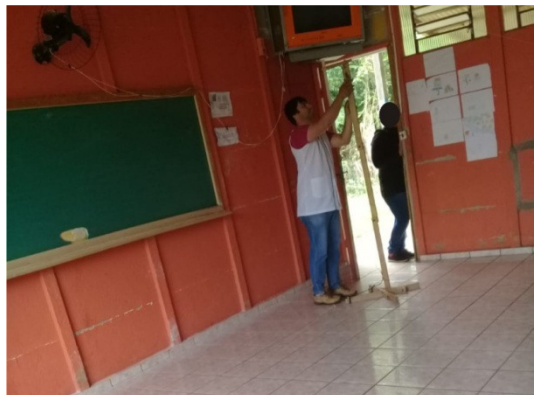

**Figura 23: Desenvolvimento da atividade experimental**  Fonte: Próprio autor.

A Figura 24 registra o momento da explicação da configuração para os alunos.

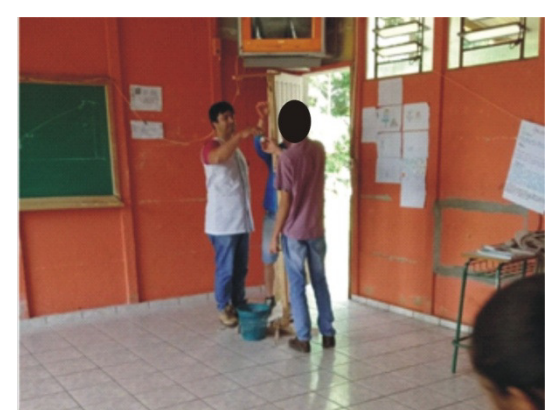

**Figura 24: Aplicação da atividade experimental.**  Fonte: Próprio autor.

 Para ajustar a mira da bazuca, foi utilizado um laser. A Figura 25 expressa o momento do ajuste pelos alunos.

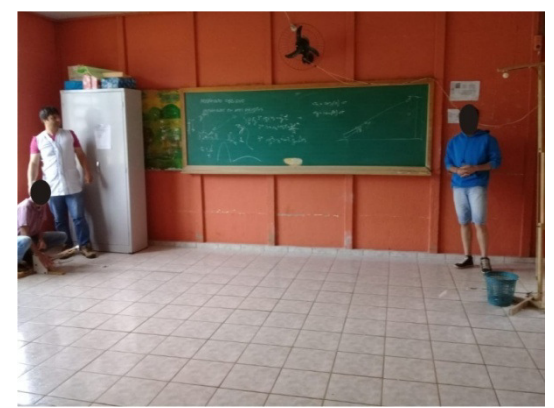

**Figura 25: Desenvolvimento da atividade experimental.**  Fonte: Próprio autor.

 Para registrar o desenvolvimento do produto educacional e parte dos participantes, este momento é registrado com a Figura 26

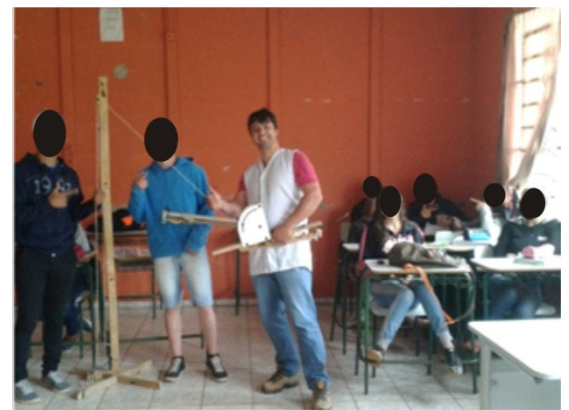

**Figura 26: Aplicação da atividade experimental.** 

## Fonte: Próprio autor.

A atividade foi aplicada em turmas diferentes e em colégios diferentes. Desta forma, as Figuras 27, 28, 29, 30 e 31 registram os momentos de outra aplicação.

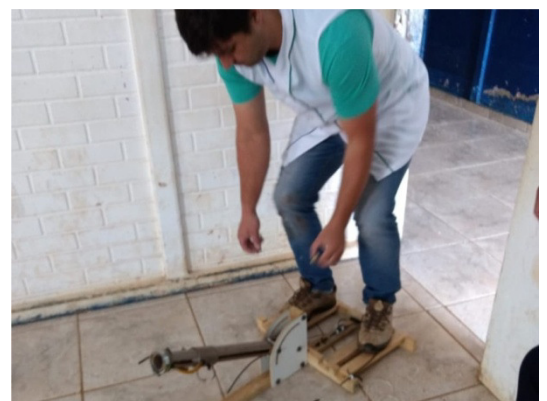

**Figura 27: Desenvolvimento da atividade experimental.**  Fonte: Próprio autor.

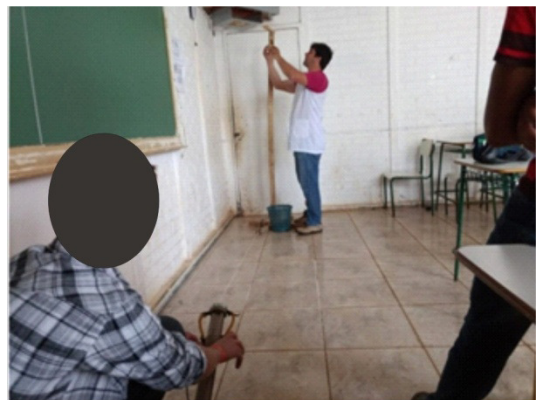

**Figura 28: Desenvolvimento da atividade experimental.**  Fonte: Próprio autor.

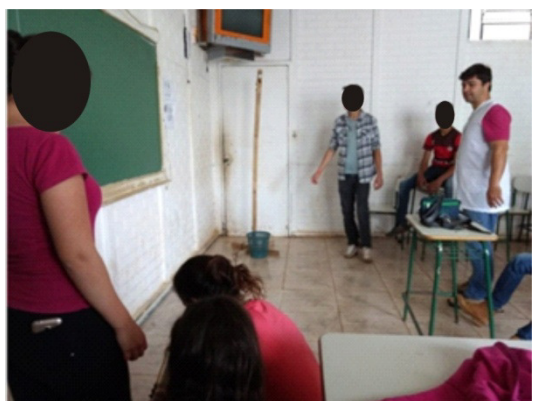

**Figura 29: Aplicação da atividade experimental.**  Fonte: Próprio autor.

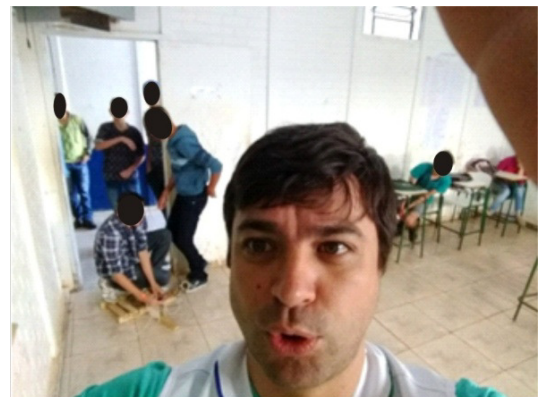

**Figura 30: Desenvolvimento da atividade experimental.**  Fonte: Próprio autor.

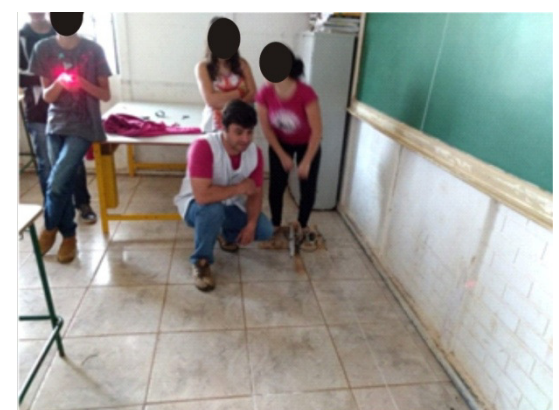

**Figura 31: Desenvolvimento da atividade experimental.**  Fonte: Próprio autor.

 Na sequência são apresentadas as figuras 32, 34 e 35 que representam a aplicação do produto educacional em um colégio do município de Boa Ventura de São Roque.

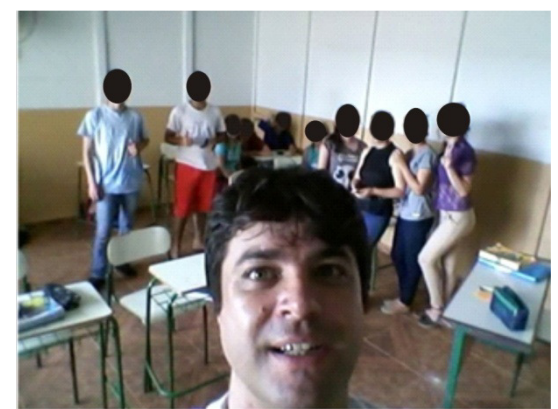

**Figura 32: Desenvolvimento da atividade experimental.**  Fonte: Próprio autor.

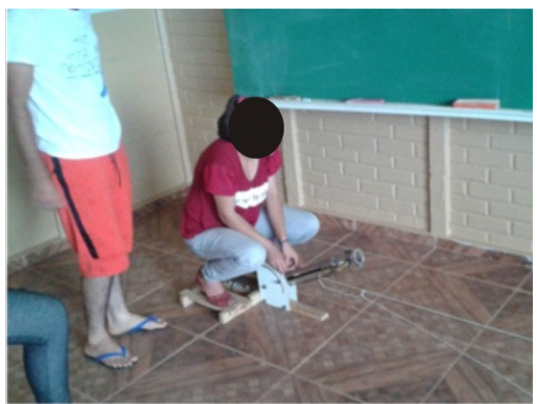

**Figura 33: Desenvolvimento da atividade experimental.**  Fonte: Próprio autor.

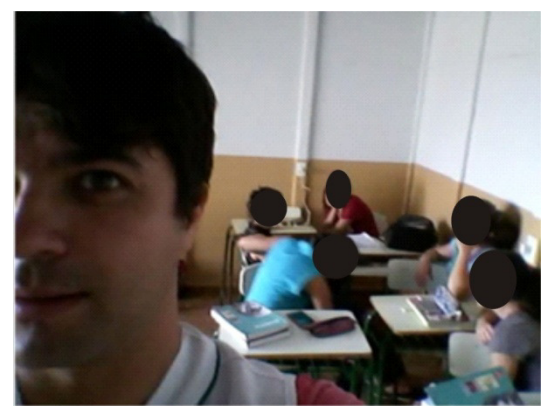

**Figura 34: Desenvolvimento da atividade experimental.**  Fonte: Próprio autor.

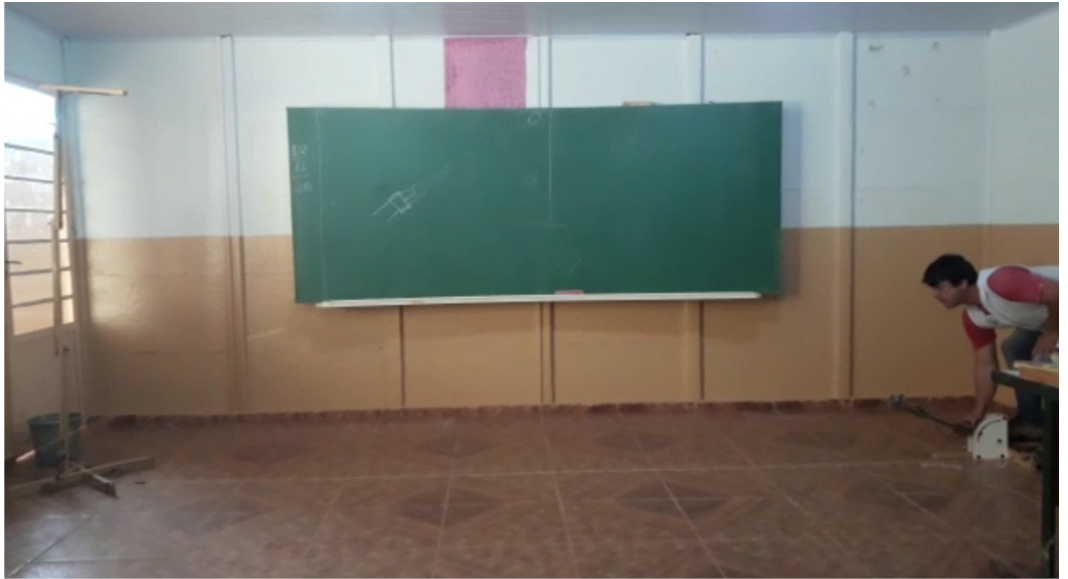

**Figura 35: Desenvolvimento da atividade experimental.**  Fonte: Próprio autor.

 Nas Figuras 36 e 37 o desenvolvimento se deu em um colégio do município de Pitanga. Dois dos 8 alunos aparecem na imagem, porém todos participaram, com observações, registros e aplicações.

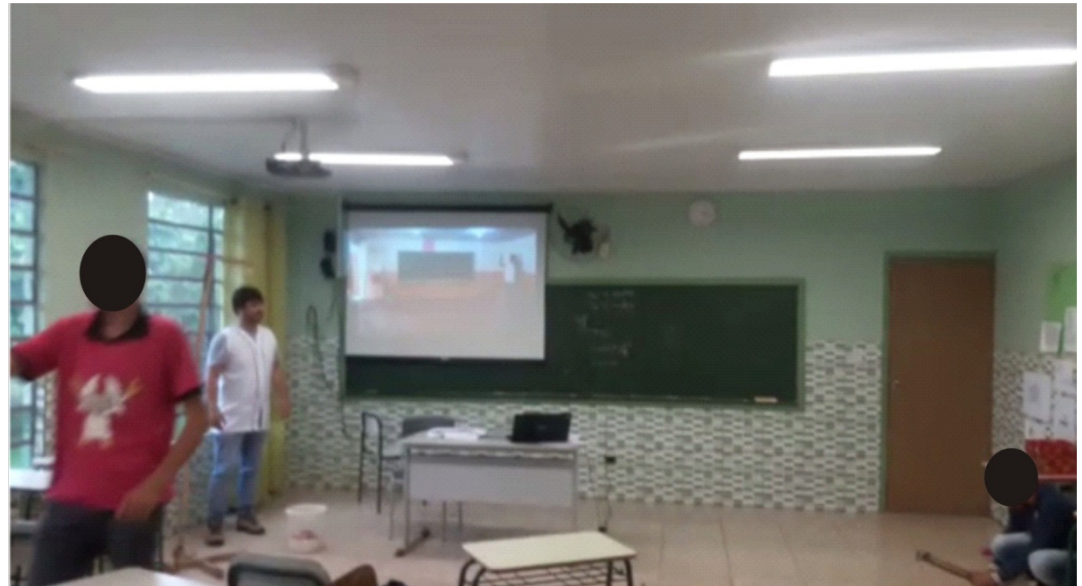

**Figura 36: Desenvolvimento da atividade experimental no Col. Est. do Campo Aurélio Buarque de Holanda.**  Fonte: Próprio autor.

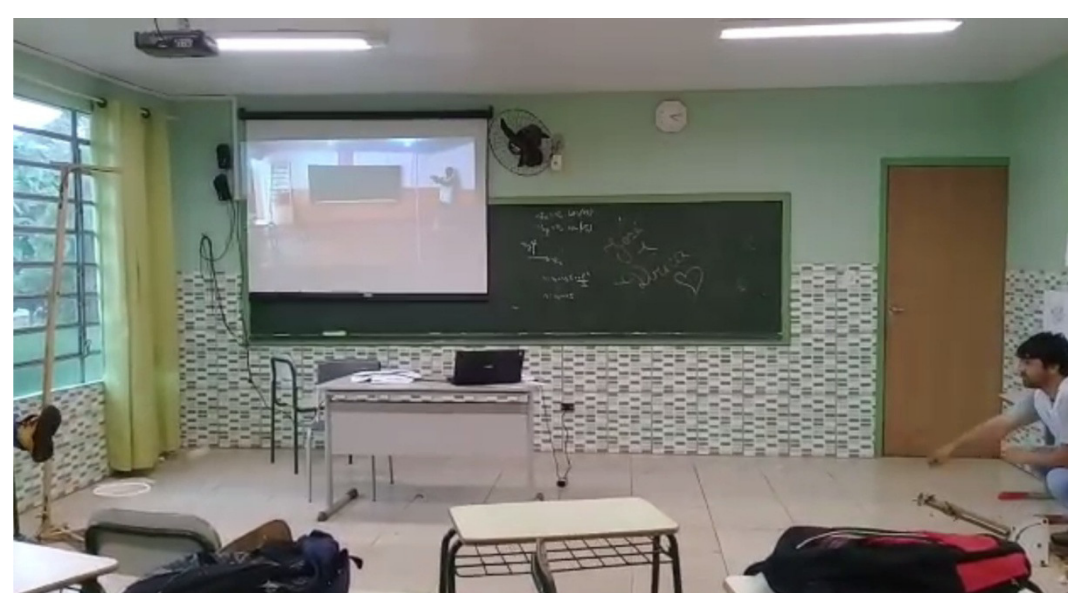

**Figura 37: Desenvolvimento da atividade experimental no Col. Est. do Campo Aurélio Buarque de Holanda.**  Fonte: Próprio autor.

Enfim, foi de grande satisfação tanto de aplicar quanto de observar o desenvolvimento deste produto educacional, em três municípios e três escolas diferentes. Porém, a aceitação das atividades e os resultados na compreensão dos conteúdos abordados são os quais mais podem valorizar o empenho no desenvolvimento deste trabalho de pós graduação scritu-sensu.